## **INSTRUCTIONS FOR NOTICE OF RIGHT TO OBJECT**

## 1. **HEADING**

- a. Choose the county in the drop down box below the first blank.
- b. Enter the case number assigned by the clerk of the court.
- c. Enter the name of the ward/minor ward/protected person.

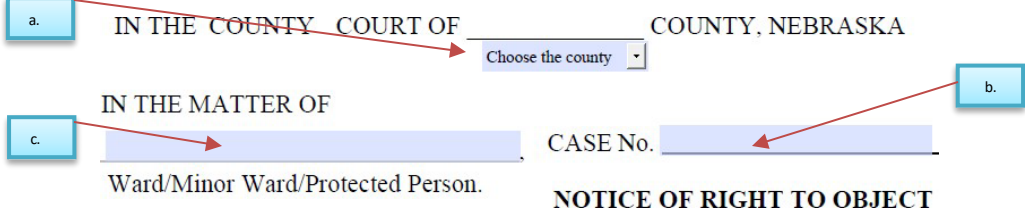

## **2. BODY OF FORM**

a. List the documents you filed, (e.g. inventories, notices of newly discovered assets, annual accountings, standby guardian assumption of authority, motion for intrastate transfer, or condition of ward reports)

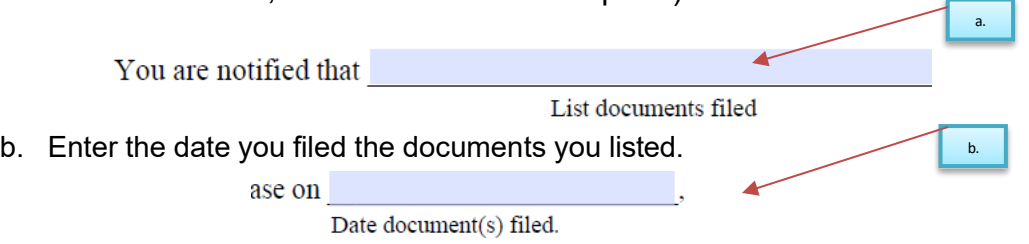

## **3. SIGNATURE SECTION**

**a. If this is a co-guardianship and/or co-conservatorship both must sign.**

For the second signature block to appear, check the (a.) "yes" box on the question located below the first signature block:

Is there more than one guardian and/or conservator?  $\sqrt{1}$ yes

- i. The guardian(s) and/or conservator(s) will sign their name(s).
- ii. Enter the date.
- iii. Print the guardian(s) and/or conservator(s) name(s).
- iv. Enter the guardian(s) and/or conservator(s) street address(es).
- $v.$  If this form is completed by an attorney, there is a space for the bar number and firm name.
- vi. Enter the city, state, and zip code of the guardian(s) and/or conservator(s) address(es).
- vii. Enter the guardian(s) and/or conservator(s) telephone number(s) with area code.
- viii. Enter the email address(es).

a.

 $no$ 

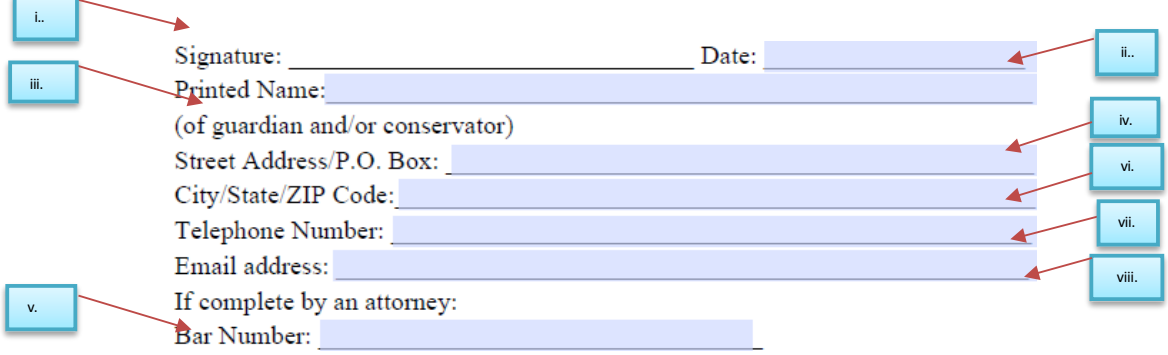